# Wprowadzenie do SASS

# Spis tresci

- SASS podstawy
- $\blacksquare$  Zmienne
- $\blacksquare$  Mixin
- **Fxtend**
- **Funkcje**
- **Narunek** if
- $\blacksquare$  Petle  $-$  each, for, while
- Funkcje matematyczne

# Czym jest SASS?

- ■SASS (*Syntactical Awesome Stylesheet*) jest językiem skryptowym, którego kod przetwarzany jest do plików wynikowych kaskadowych arkuszy stylów - CSS.
- ■Dwie składnie kodowania:
	- Sassy CSS (.scss) wywodzi się z CSS
	- **Wywodzi się z języka skryptowego HAML, gdzie** pomijane są klamry oraz średniki (.sass)

## Instalacja SASS

- Inttp://rubyinstaller.org/downloads/
- Wiersz poleceń z obsługą Ruby Start **Command Prompt with Ruby (dla Windows)**
- Instalacja przy użyciu komendy gem install sass
- Isass -v

 $\blacksquare$  Kompilacja

sass plik.scss:plik.css

### SASS - komentarze

■SASS dodaje opcję komentarzy jednej linii, nie są one jednak widoczne w plikach .css

```
main.scss 
   komentarz niewidoczny
   dla *.css
   komentarz widoczny dla
    *.css 
*/
```

```
main.css 
/* 
     komentarz widoczny dla
     *.css
*/
```
### SASS – importowanie

### ■W CSS rzadko korzysta się z @import

- ■@import w .scss oraz .sass wykonywany jest w trakcie kompilacji i zapisywany do jednego pliku .css
- ■Dopisywanie rozszerzeń plików są opcjonalne ■@import "buttons";

# Nesting – zagnieżdżanie

#### main.scss

```
.content {
   font-size: 12px;
   color: green;
  p \{margin: 15px 0;
   \}h1 \quadmargin: 30px 15px;
      border: 2px solid red;
   \}
```
#### main.css

```
.content {
   font-size: 12px;
  color: green;
.content p {
  margin: 15px 0;
.content h1 {
  margin: 30px 15px;
```
border: 2px solid red;

### Parent Selector

■W trakcie zagnieżdżania można wykorzystać operator &, który odpowiada za selektor rodzicielski.

#### main.scss

```
.content {
    font-size: 12px;
   \mathsf{p} margin: 15px 0;
    }
    h1 {
       margin: 30px 15px;
 }
    .callout {
       color: red;
 }
    &.callout {
       color: green;
 }
}
```

```
.content {
    font-size: 12px;
}
.content p {
   margin: 15px 0;
}
.content h1 {
    margin: 30px 15px;
}
.content .callout {
    color: red;
}
.content.callout {
    color: red;
}
```
### **Parent Selector**

Bardzo często używany w połączeniu z pseudo klasami.

```
main.scss
\mathsf{a}color: blue;
   &:hover {
       color: red;
   &:active \{color: green;
```

```
main.css
```

```
a {
  color: blue;
a:hover {
   color: red;
a:active {
   color: green;
```
### Parent Selector

■ Selektory mogą być również dodawane **przed**<br>znacznikiem &.

main.scss

```
.contact {
    float: left;
    width: 300px;
    .footer & {
       width: 400px;
 }
}
```

```
.contact {
    float: left;
    width: 300px;
}
.footer .contact {
    width: 400px;
}
```
# Zagnieżdżanie

```
main.scss
.content {
   color: blue;
   .callout {
      h2 \{a \in&:hover {
                 color: red;
```

```
.content {
  color: blue;
.content .callout h2 a:hover {
  color: red;
```
### Zmienne – deklaracja i korzystanie

■ Zmienne w SASS deklarujemy za pomocą znacznika \$, np. \$zmienna.

main.scss \$color: #232323; .contact { border: 1px solid \$color; li { color: \$color; } }

```
.contact {
   border: 1px solid #232323;
}
.contact li {
    color: #232323;
}
```
# Zmienne - typy

### ■ Boolean

\$radius: false; \$shadow: true;

■ Numbers – nie trzeba podawać jednostek

\$font-size: 1.5em; \$line-height: 1.2; \$border: 3px;

# Zmienne - typy

### ■ Colors

\$color: red; \$border: #rgba(0, 255, 0, 0.5); \$shadow: #333;

■ Strings – można deklarować z lub bez ""

\$header: 'Helvetica'; \$font-family: Arial; \$message: "Loading...";

# Zmienne - typy

### ■Lists

\$authors: pawel, mirek, andrzej, krzysztof; \$margin: 30px 0 20px 80px;

### Zmienne - zasięg

■ Zmienne ustawiane wewnątrz deklaracji (pomiędzy { }) nie mogą być używane poza tym blokiem!

```
main.scss
```

```
\mathsf{p} $color: #ccc;
    border: 2px solid $color;
}
h1 border: 2px solid $color;
}
```

```
main.css
```

```
Syntax error: Undefined 
variable: "$color".
```
### Zmienne - zasięg

■Ustawiając nowe wartości dla zmiennych zadeklarowanych poza blokiem deklaracji, zmienia wartość na stałe.

```
main.scss 
$color: #232323;
.contact {
    $color: #555555;
    background: $color;
}
h1 color: $color;
}
```

```
main.css
```

```
.contact {
   background: #555555;
}
```

```
h1 color: #555555;
}
```
### Zmienne - Interpolacja

■ Używając znacznika # { \$ zmienna } możemy używać zmiennych w selektorach, nazwach właściwości czy<br>stringach.

#### main.scss

```
$side: top;
body {
    position: relative;
   \#{$side}: -0.5em;
}
.callout-#{$side} {
    background: blue;
}
```
#### main.css

}

```
body {
    position: relative;
   top: -0.5em;}
```

```
.callout-top {
   background: blue;
```
### Mixin

```
.btn-a {
   background: #777;
   border: 1px solid #ccc;
    font-size: 1em;
    text-transform: uppercase;
}
.btn-b {
   background: #ff0;
   border: 1px solid #ccc;
    font-size: 1em;
    text-transform: uppercase;
}
```
# Mixin - deklaracja

#### main.scss

```
@mixin button {
    border: 1px solid #ccc;
    font-size: 1em;
    text-transform: uppercase;
}
.btn-a {
    @include button;
    background: #777;
}
.btn-b {
    @include button;
    backgroudn: #ff0;
}
```

```
.btn-a {
   border: 1px solid #ccc;
   font-size: 1em;
   text-transform: uppercase;
   background: #777;
```

```
}
.btn-b {
```

```
 border: 1px solid #ccc;
 font-size: 1em;
 text-transform: uppercase;
 background: #ff0;
```

```
}
```
# Mixin – argumenty

#### main.scss

```
@mixin box-sizing($x) {
    -webkit-box-sizing: $x;
    -mox-box-sizing: $x;
    box-sizing: $x;
}
.content {
    @include box-sizing(border-box);
    border: 1px solid #ccc;
    padding: 20px;
}
.callout {
    @include box-sizing(content-box);
}
```
#### main.css

```
.content {
```
 -webkit-box-sizing: border-box; -moz-box-sizing: border-box; box-sizing: border-box; border: 1px solid #ccc; padding: 20px;

#### } .callout {

}

 -webkit-box-sizing: content-box; -moz-box-sizing: content-box; box-sizing: content-box;

# Mixin – argumenty domyślne

#### main.scss

```
@mixin box-sizing($x: border-box) {
   -webkit-box-sizing: $x;
   -mox-box-sizing: $x;
  box-sizing: $x;.content {
   @include box-sizing;
  border: 1px solid #ccc;
  padding: 20px;
.callout {
   @include box-sizing(content-box);
```
#### main.css

```
.content {
```
-webkit-box-sizing: border-box; -moz-box-sizing: border-box; box-sizing: border-box; border: 1px solid #ccc; padding: 20px;

#### .callout {

-webkit-box-sizing: content-box; -moz-box-sizing: content-box; box-sizing: content-box;

# Mixin – więcej argumentów

#### main.scss

```
Cemixin button ($radius, $color)
   border-radius: $radius;
   color: $color;
\}.btn-a {
   @include button(4px, #000);
```

```
.btn-a \{border-radius: 4px;
  color: #000:
```
# Mixin – więcej argumentów

#### main.scss

```
@mixin button($radius, $color: #000)
\{border-radius: $radius;
   color: $color;
\mathcal{F}.btn-a \{@include button(4px);
```

```
,btn-a {
  border-radius: 4px;
  color: #000:
```
# Mixin – interpolacja

#### main.scss

```
@mixin highlight($color, $side) {
    border-#{$side}-color: $color;
}
.btn-a {
    @include highlight(#ff0, right);
}
```

```
.btn-a {
   border-right-color: #ff0
}
```
### **Extend**

#### main.scss

```
.btn-a {
   background: #777;
   border: 1px solid #ccc;
    font-size: 1em;
    text-transform: uppercase;
}
.btn—b {
    @extend btn-a;
   background: #ff0;
}
```

```
.btn-a,
.btn-b {
   background: #777;
   border: 1px solid #ccc;
    font-size: 1em;
   text-transform: uppercase;
}
.btn—b {
   background: #ff0;
}
```
## Zagnieżdżanie + Extend

#### main.scss

```
.content {
  border: 1px solid #ccc;
  padding: 20px;
  h2 \infont-size: 3em;
      margin: 20px 0;
.callout {
  Gextend .content;
  background: #ddd;
```

```
.content,
.callout {
  border: 1px solid #ccc;
  padding: 20px;
.content h2,
.callout h2 {
  font-size: 3em;
  margin: 20px 0;
.callout {
  background: #ddd;
```
# Extend – problemy

#### main.scss

```
.btn-a {
   background: #777;
   border: 1px solid #ccc;
    font-size: 1em;
    text-transform: uppercase;
}
.btn—b {
    @extend btn-a;
   background: #ff0;
}
.sidebar .btn-a {
    text-transform: lowercase;
}
```

```
.btn-a,
.btn-b {
   background: #777;
   border: 1px solid #ccc;
    font-size: 1em;
   text-transform: uppercase;
}
.btn—b {
   background: #ff0;
}
.sidebar .btn-a,
.sidebar .btn-b {
   text-transform: lowercase;
}
```
# Selektor zastępczy

- ■Dopóki .btn-b rozszerza .btn-a każde wystąpienie, które modyfikuje .btn-a modyfikuje także .btn-b
- ■Możemy wykorzystać selektory zastępcze
- Deklarujemy je używając %
- ■Mogą być rozszerzane, ale nigdy nie są selektorem same w sobie

# Selektor zastępczy

#### main.scss

```
%btn {
    background: #777;
    border: 1px solid #ccc;
    font-size: 1em;
    text-transform: uppercase;
}
.btn-a {
    @extend %btn;
}
.btn—b {
    @extend %btn;
    background: #ff0;
}
.sidebar .btn-a {
    text-transform: lowercase;
}
```

```
.btn-a,
.btn-b {
   background: #777;
   border: 1px solid #ccc;
    font-size: 1em;
   text-transform: uppercase;
}
.btn—b {
   background: #ff0;
}
.sidebar .btn-a {
    text-transform: lowercase;
}
```
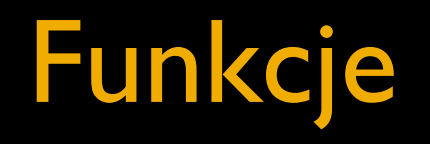

```
main.scss 
@function fluidize($target, $context) {
    @return ($target / $context) * 100%;
}
.sidebar {
    width: fluidize(350px, 1000px);
}
```
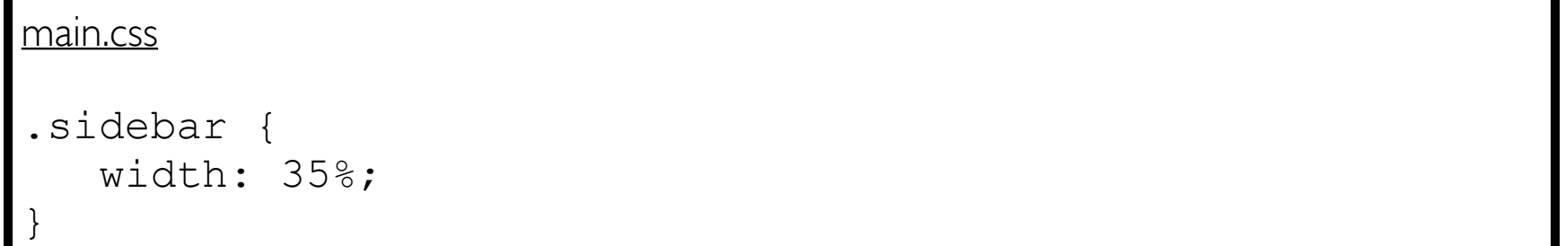

# If, else if, else

```
main.scss 
$theme: pink;
header {
   Qif $theme == dark {
       background: #000;
    } @else if $theme == pink {
       background: pink;
    } @else {
       background: #fff;
 }
}
```

```
header {
    background: pink;
}
```
### Porównania

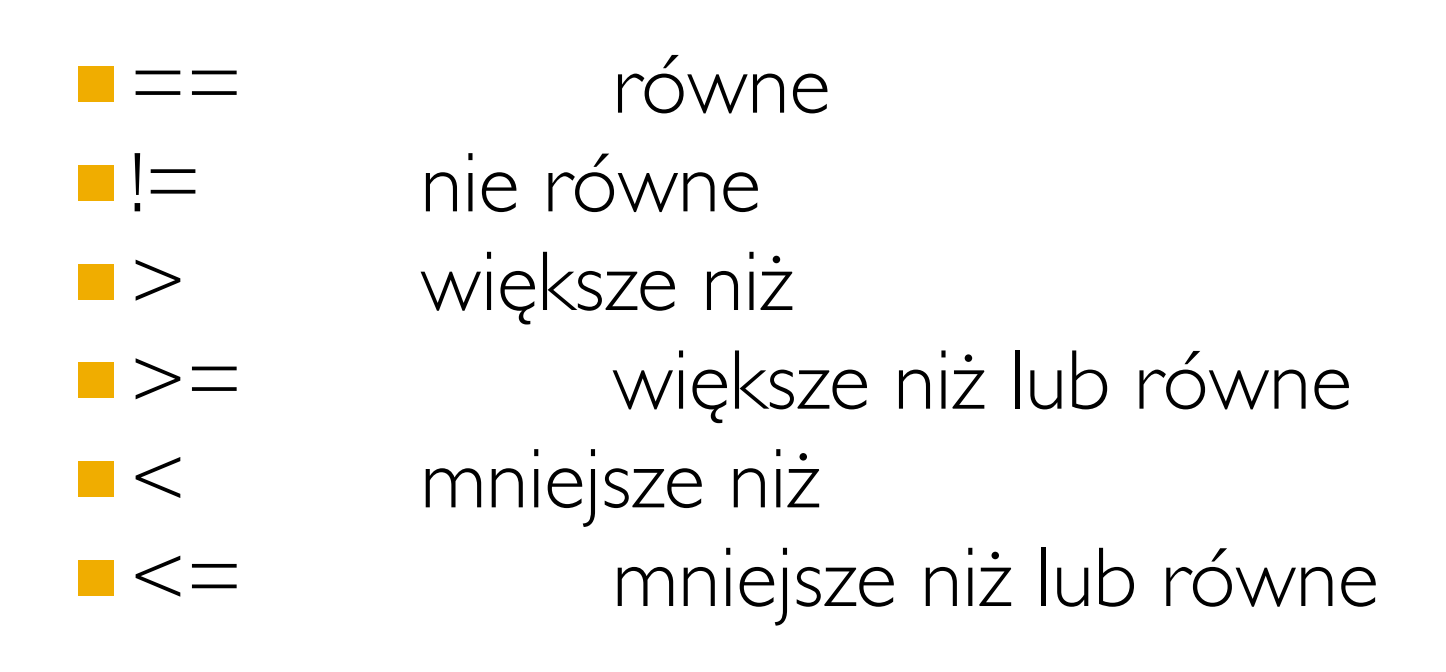

### **Each**

### ■ Za pomocą @each możemy przejść po całej liście.

#### main.scss

```
$authors: maciej pawel michal;
Geach $author in $authors {
   .author-#{$author} {
      background: url (author-
#{$author}.jpg)
```

```
.author-maciej {
   background: url (author-
\text{macro}; \text{pop};
.author-pawel {
   background: url (author-
power.jpg);.author-michal {
   background: url (author-
michal.jpg;
```
# Pętla for

```
main.scss
$i: 1;
.item {
    position: absolute;
    right: 0;
    @for $i from 1 through 4 {
       &.item-#{$i} {
          top: $i * 30px;
 }
 }
}
```

```
.item {
    postion: absoulte;
    right: 0;
}
.item.item-1 {
   top; 30px;
}
.item.item-2 {
    top; 60px;
}
.item.item-3 {
    top; 90px;
}
.item.item-4 {
    top; 120px;
}
```
# **Pętla While**

```
main.scss
$i: 1;.item {
   position: absolute;
   right: 0;
   @while $i < 4 {
       \& . item-#{$i} {
          top: $i * 30px;\}$i: $i + 1;\mathcal{F}\}
```

```
.item {
  postion: absoulte;
   right: 0;
.item-1 {
  top; 30px;
.item-2<sub>1</sub>top; 60px;
.item-3<sub>1</sub>top; 90px;
```
### Funkcje matematyczne

### ■W SASS możemy korzystać z wszystkich operacji numerycznych:

- Dodawanie +
- Odejmowanie-
- Mnożenie \* \*
- **Dzielenie**
- **Dzielenie modulo** %

### Funkcje matematyczne

- round (\$number) zaokrąglenie do liczby całkowitej
- ■ceil (\$number) zaokrąglenie w górę
- ■floor(\$number) zaokrąglenie w dół
- ■abs (\$number) wartość bezwzględna
- ■min(\$list) minimalna wartość z listy
- ■max (\$list) maksymalna wartość z listy
- ■percentage(\$number) konwertowanie na wartość procentową

### Funkcje matematyczne

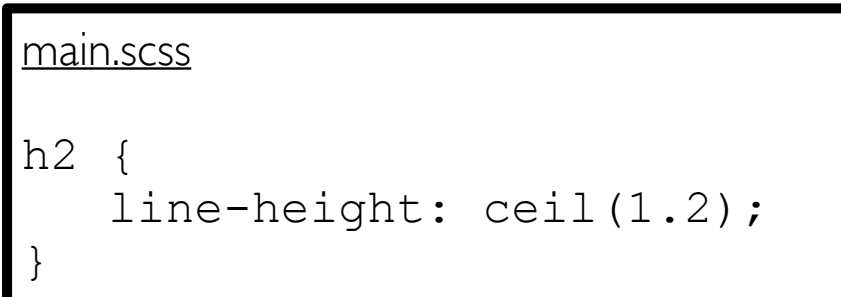

```
main.css 
h2 \in line-height: 2;
}
```
main.scss

}

```
$context: 1000px;
```

```
.sidebar {
    width: percentage(450px/
$context);
```
#### main.css

```
.sidebar {
    width: 45%;
```
}

# Dziękuję za uwagę

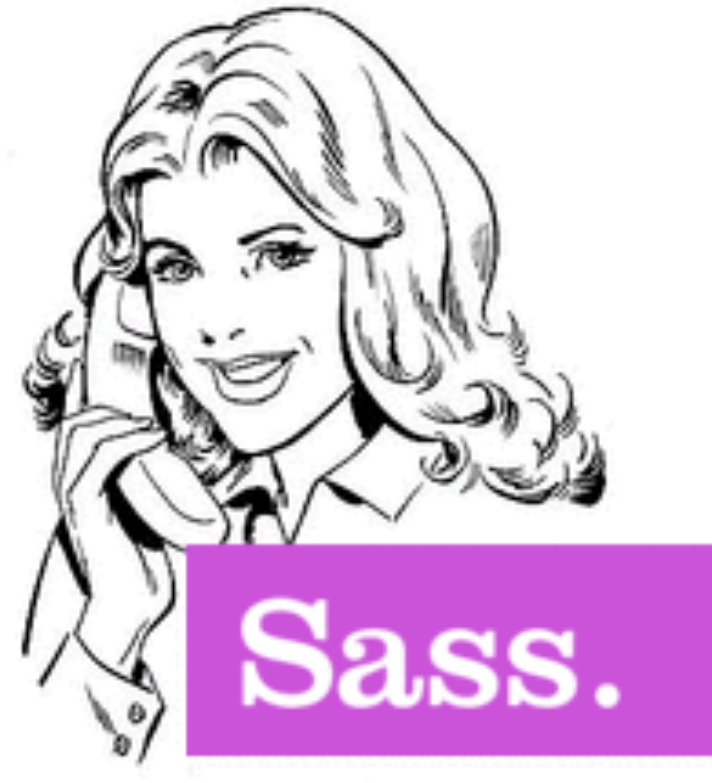

{style with attitude}